mehrere Eltern haben sich gewünscht die Digitalisierung des Fernunterrichts an der Deutsch-Französischen Grundschule Sillenbuch voranzutreiben. Nun ist es soweit: ab Montag arbeiten wir mit Moodle, der online-Plattform des Landes Baden-Württemberg, welches allen Schulen im Zuge der Corona-Pandemie zur Verfügung gestellt wurde. Das Videokonferenzsystem Big-Blue-Button ist hier integriert.

# **Für was nutzen die Schüler/Innen moodle?**

Mit Hilfe dieser Plattform hinterlegen die Lehrkräfte die Aufgaben und Infos für ihre Schüler/Innen. Somit wird an unserer Schule ein einheitliches digitales Format geschaffen, um Schüler/Innen die Aufgaben zuzustellen und sie bei Bedarf (aktuelle Situation/…) umgehend informieren zu können. Die Schüler/Innen nutzen moodle somit in Zukunft als Plattform für ihre Aufgaben.

# **Für was nutzen die Eltern moodle?**

Mit Hilfe dieser Plattform wird die Schulleitung Dokumente und Infos für die Elternschaft digital hinterlegen. Verständlicherweise werden Sie dennoch die eine oder andere Info immer noch in Papierform bzw. in einer Übergangsphase per mail erhalten, aber nicht mehr jede. Im Sinne der Nachhaltigkeit kann so zudem Papier eingespart werden und wir dem Bildungsauftrag für eine nachhaltige Entwicklung auch in der Verwaltung der Schule nachkommen.

## **Für was nutzen die Lehrer/Innen moodle?**

Primär nutzen die Lehrer moodle als Aufgabenplattform für ihre Schüler/Innen (siehe oben). Mit Hilfe dieser Plattform werden aber auch Protokolle, Beschlüsse, Informationen des Kultusministeriums und weiteres digital gespeichert und abgelegt. Das Kollegium nutzt diese Plattform zudem als "digitale Tauschbörse" für Unterrichtsmaterialien.

### **Wichtig!**

Nutzung: Die Ordnerstrukturen in moodle sind so angelegt, dass es einen Bereich für die Eltern, die Klassen, die Lehrer und Sonstiges gibt. Die Nutzung der einzelnen Bereiche wurde den Benutzern zugewiesen. Die Eltern, sowohl als auch die Schüler/Innen können den Elternbereich und die entsprechende aktuelle Klasse einsehen.

### **Wie meldet man sich bei moodle an?**

**Um moodle nutzen zu können, müssen Sie** 

### **1. Ihr Kind anmelden**

**2. das Passwort (siehe unten) abändern.**

**Zur Moodle-Plattform gelangt man über einen Link auf unserer homepage** unter dieser Adresse:

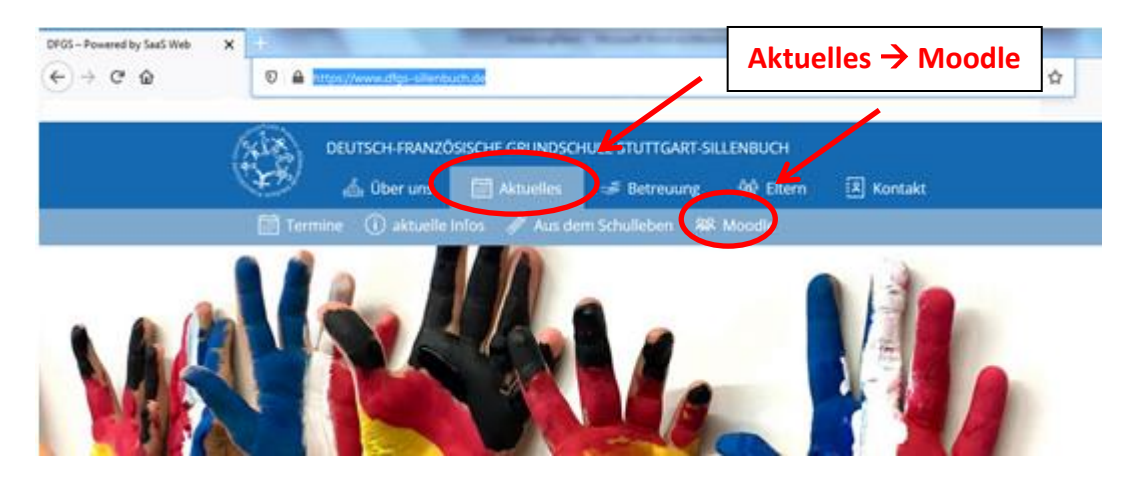

**Anmelden müssen Sie Ihr Kind nun wie folgt:** 

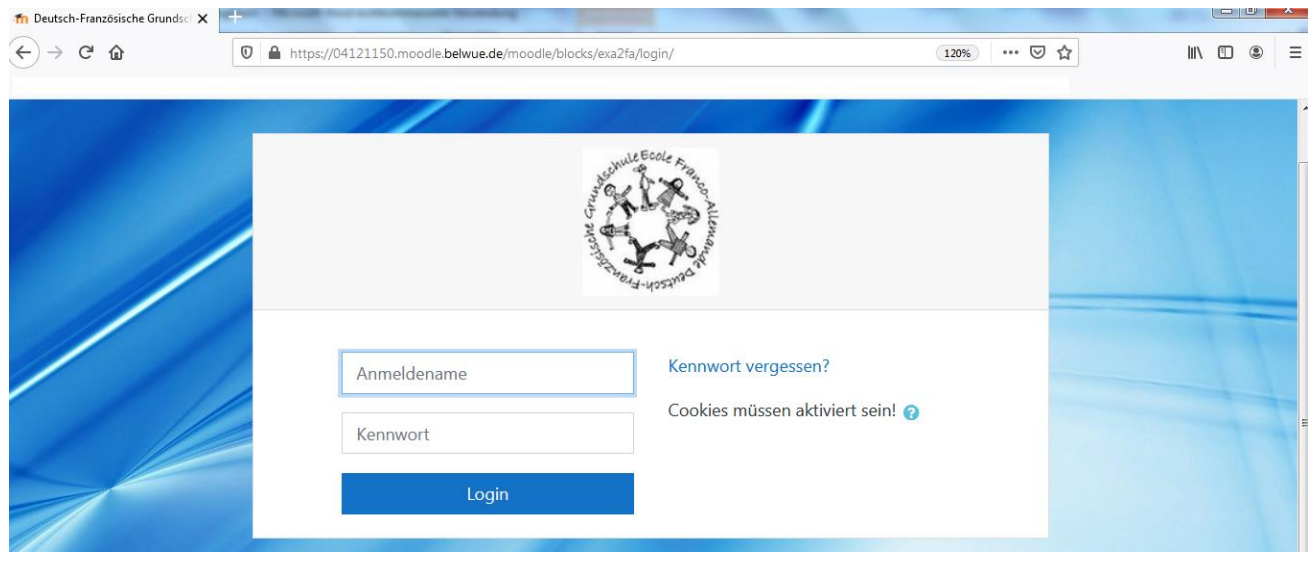

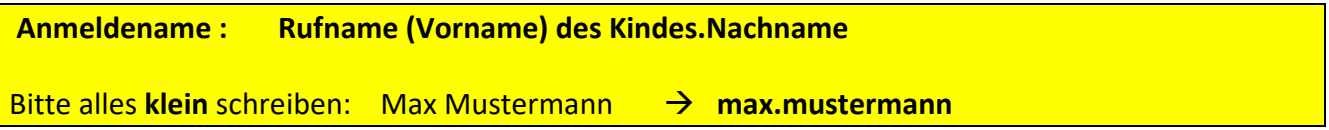

# **WICHTIG:**

Umlaute werden ersetzt (ä = ae, ö = oe, ü = ue), "ß" wird ebenfalls ersetzt durch "ss" und Akzente und Apostrophe fallen weg.

Bei Vornamen aus Doppelnamen haben wir die Variante gewählt, wie ihr Kind in der Schule gerufen wird.

Sollte der Nachname aus mehreren Namen im gängigen Gebrauch Ihres Kindes bestehen, schreiben Sie diesen bitte zusammenhängend auf. (Max Mustermann Muster  $\rightarrow$  max.mustermannmuster).

Das **Passwort** lautet**: DFGSmoodle2020!**

**Bitte ändern Sie nach der Anmeldung dieses Passwort sofort ab und notieren Sie es für Ihre künftigen Anmeldungen. Behandeln Sie dieses Passwort vertraulich.**

**! Kinder in der Notbetreuung benötigen dieses Passwort (z.B. auf einem kleinen Zettel) !**

#### **Muss moodle genutzt werden?**

Moodle wird ab dem 11. Januar 2021 offiziell als Plattform für die Hinterlegung von Aufgaben und zur Weitergabe von Information seitens der Schule genutzt. Unsere Abfrage im Herbst hat ergeben, dass derzeit alle Familien digital zu erreichen sind.

Die Schüler/Innen sind daher für den Fernlernunterricht aufgefordert, ab 11. Januar 2021 moodle zu nutzen und die Aufgaben darüber abzurufen.

Falls Moodle nicht wie gewünscht laufen sollte kann es nur an einer Server- Überbelastung liegen. Wir haben als Schule darauf leider keinen Einfluss und hoffen, dass es nicht dazu kommen wird.

In den letzten Monaten haben wir viel Zeit investiert um Moodle für unsere Kinder nutzerfreundlich zu gestalten und für Sie als Eltern den Fernunterricht so angenehm wie möglich zu gestalten.

### **Wichtige Informationen für die Notbetreuung:**

## **Bitte geben Sie Ihrem Kind sein persönliches Passwort auf einem Zettel notiert mit, damit es auf Moodle seine Aufgaben einsehen und bearbeiten kann.**

Bitte beachten Sie: Jede Klassenstufe hat das Fernlernen organisiert mit Aufgaben, die auf der Lernplattform Moodle bereitgestellt werden mit altersgemäßer und pädagogisch sinnvoller Anzahl von Videokonferenztreffen.

Die Notbetreuungsgruppen setzten sich aus Kindern verschiedener Klassen zusammen und werden von jeweils einer Lehrkraft pro Gruppe betreut. Diese bemüht sich, die vielen individuellen klassenspezifischen Videokonferenztermine der Betreuungskinder zu ermöglichen, ob es technisch und zeitlich in der Gruppe zu vereinbaren ist, müssen wir erst erproben.

Bei Fragen/Problemen bezüglich einer Änderung der mailadresse wenden Sie sich bitte an das Sekretariat der Schule: [poststelle@04121150.schule.bwl.de](mailto:poststelle@04121150.schule.bwl.de)

Wir bitten Sie um Verständnis, dass wir als Grundschule gegenüber weiterführenden Schulen über keine Ressourcen verfügen um ein HelpDesk für Sie einzurichten.

Nun wünschen wir uns allen einen guten Start mit Moodle!

Ihre Schulleitung und Kollegium der Deutsch-Französischen Grundschule Sillenbuch